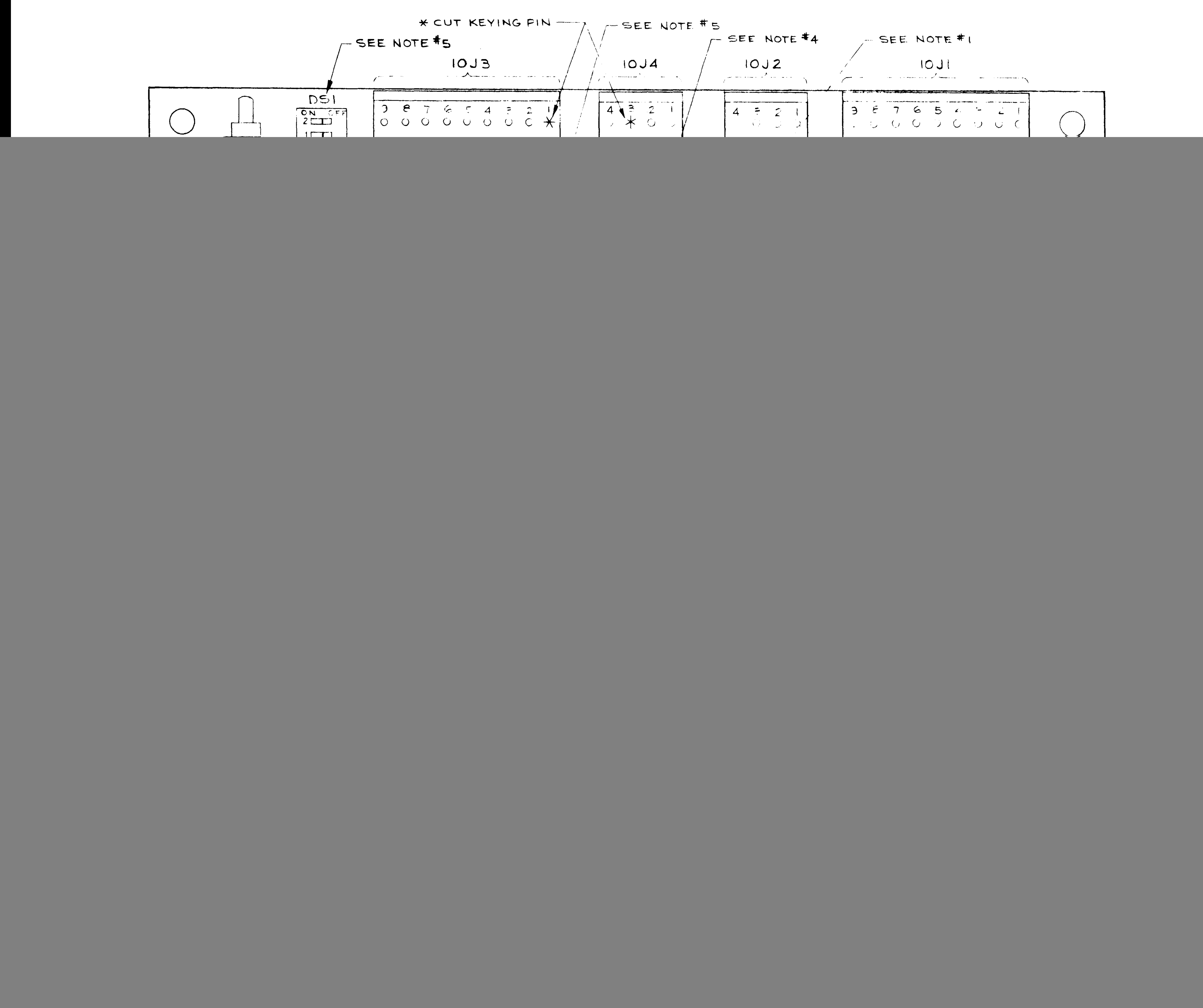

![](_page_0_Picture_1.jpeg)